## **GYAKORLÓ FELADATOK (13. témakörhöz)**

Készítsed el a következő feladatokat utasítások alapján! A végeredmény kinézete mindig a képernyőképpel megegyező legyen! A programok neve, a feladat elején zárójelben lévő szám legyen, minden esetben!

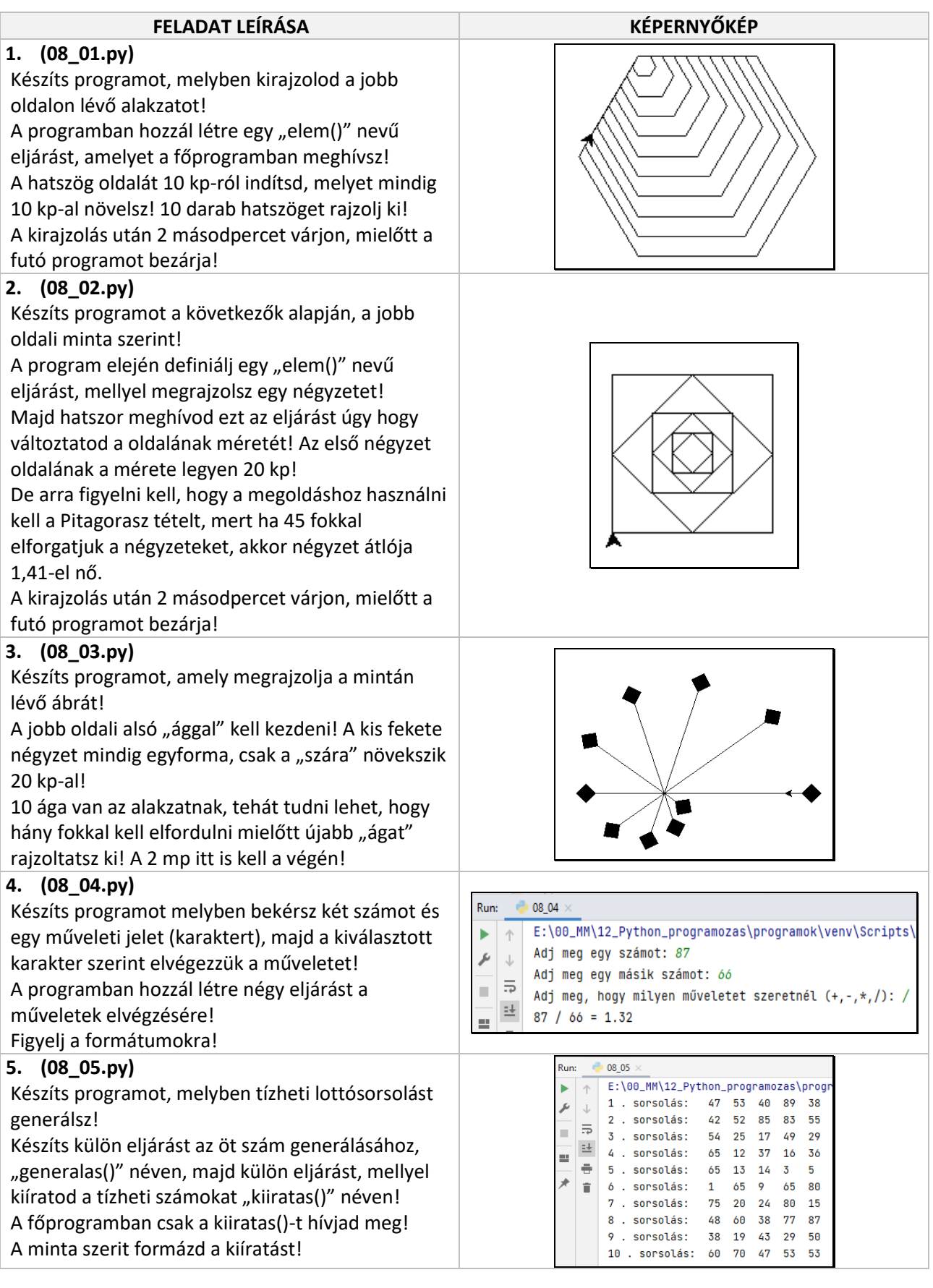

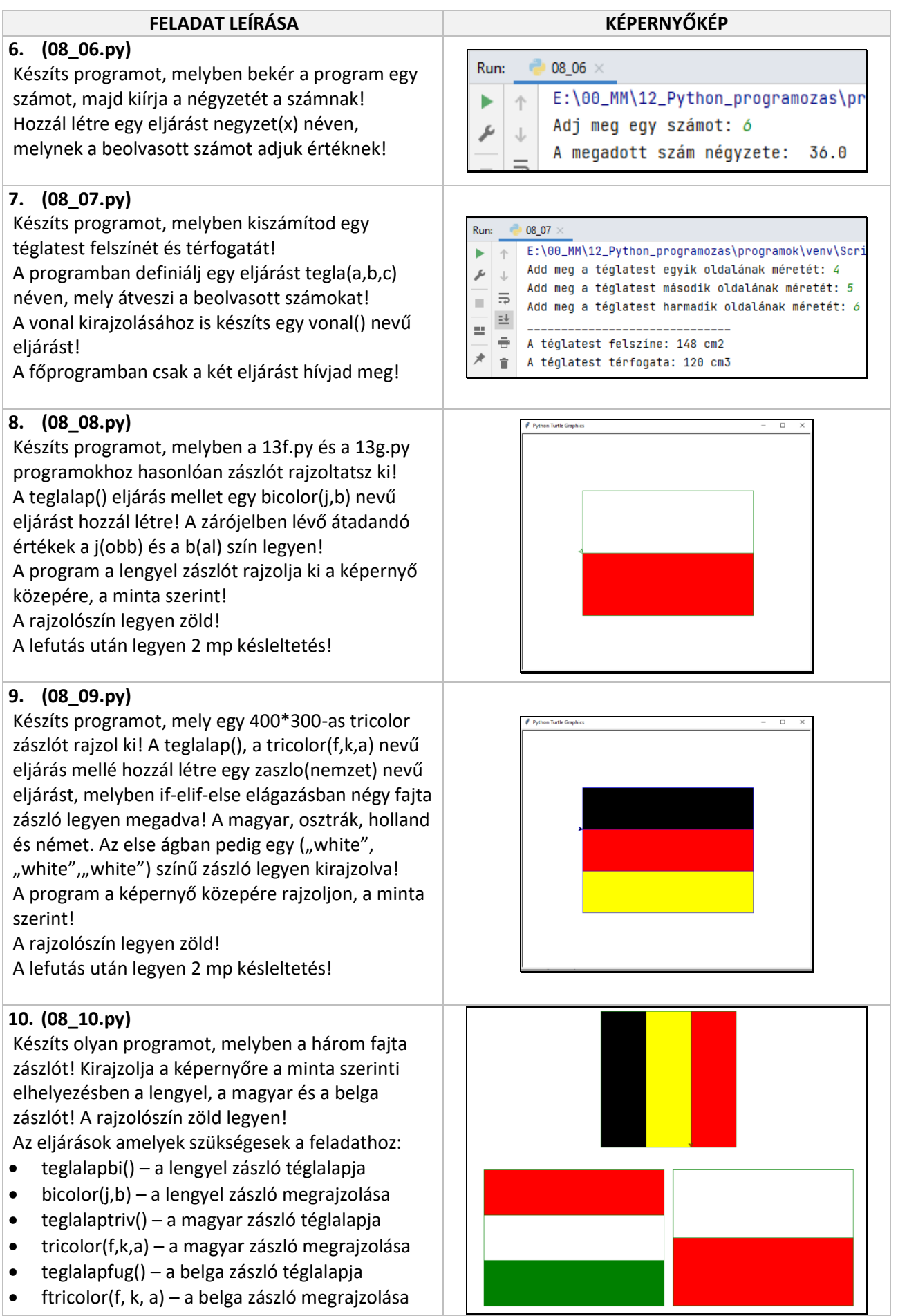